#### **PHYS4038/MLiS and AS1/MPAGS**

# **Scientific Programming in** python **TM**

mpags-python.github.io

Steven Bamford

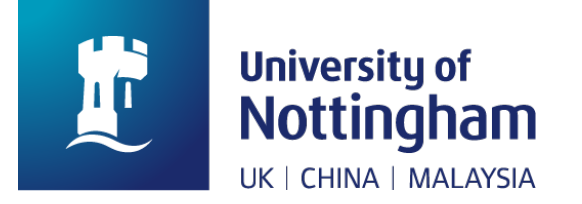

#### An introduction to scientific programming with

# Puthon"

### **Session 10**: Robust, fast & friendly code

### **Outline**

- Testing for robust code
- Optimising your code
- Squeezing out extra speed
- Graphical interfaces

# **Writing robust code**

- **Unit tests**
	- test individual units of code
	- specific units
		- e.g. a single function or interaction between functions
	- tested as generally as possible

#### • **Functional tests**

- test the whole programme under a variety of inputs
- **Regression tests**
	- check for inconsistent behaviour between consecutive versions
	- detect new bugs, ensure old bugs do not reoccur

- Main testing frameworks
	- **unittest** is the main Python module
	- **doctest** enables tests in documentation strings
	- **pytest** is the most popular third-party module
		- conda install pytest
		- nicely automates testing, and preferred by astropy
		- interoperable with other frameworks
		- basically just name any tests test \*
			- files, functions, methods, classes (Test…)
- astropy has detailed testing guidelines:
	- [http://docs.astropy.org/en/stable/development/testguide.h](http://docs.astropy.org/en/stable/development/testguide.html)tml

```
def func(x):
    """Add two to the argument."""
    return x + 1
def test_answer():
    """Check the return value of func() for an example argument."""
    assert func(3) == 5mycode.py
```

```
$ pytest mycode.py
============= test session starts ==========================
platform darwin -- Python 3.7.4, pytest-5.3.1
rootdir: /Users/spb/Work/teaching/mpags_python/test_demo
collected 1 item 
mycode.py F 
   [100%]
============== FATI URFS ================================
             test answer Eurealian Eurea
   def test_answer():
        """Check the return value of func() for an example 
  argument."""
> assert func(3) == 5
E assert 4 == 5E + where 4 = func(3)
mycode.py:7: AssertionError
============= 1 failed in 0.04s ============================
```
- Online testing (continuous integration) services
	- [GitHub Acti](https://docs.github.com/en/free-pro-team@latest/actions/guides/about-continuous-integration)ons
- Also, CircleCI, Jenkins, Travis CI, Azure Pipelines
- Test coverage reports
	- Cover[alls: https://coverall](https://coveralls.io)s.io

# **Optimising your code**

# Testing performance

#### **timeit** – use in interpreter, script or command line

```
python -m timeit [-n N] [-r N] [-s S] [statement ...]
```
Options:

-s S, --setup=S

statement to be executed once initially (default pass)

```
-n N, --number=N
```
how many times to execute 'statement' (default: take ~0.2 sec total)

```
-r N, --repeat=N
```
how many times to repeat the timer (default 3)

#### **IPython/Jupyter magic version**

%timeit # one line %%timeit # whole notebook cell # fastest way to calculate x\*\*5?

\$ python -m timeit -s 'from math import pow;  $x = 1.23$ ' ' $x*x*x*x'$ ' 10000000 loops, best of 3: 0.161 usec per loop

\$ python -m timeit -s 'from math import pow; x = 1.23' 'x\*\*5' 10000000 loops, best of 3: 0.111 usec per loop

\$ python -m timeit -s 'from math import pow;  $x = 1.23$ ' 'pow(x, 5)' 1000000 loops, best of 3: 0.184 usec per loop

# **Profiling**

- Understand which parts of your code limit its execution time
	- print summary to screen, or save file for detailed analysis

From shell

\$ python -m cProfile -o program.prof my program.py

From IPython/Jupyter

%prun -D program.prof my function() %%prun # profile an entire notebook cell

Lots of functionality… see docs

# Profiling

#### Nice visualisation with **snakeviz** – [http://jiffyclub.github.io/snake](http://jiffyclub.github.io/snakeviz/)viz/

\$ conda install snakeviz

OR

\$ pip install snakeviz

#### In IPython/Jupyter:

%load\_ext snakeviz %snakeviz my\_function() %%snakeviz # profile entire cell

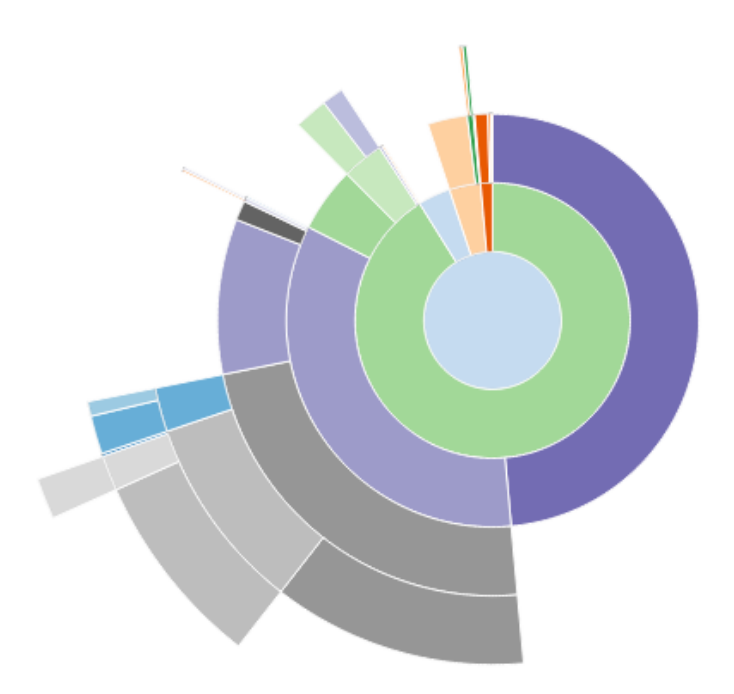

# Benchmarking

Regular timing tests to check for performance regression

- **pytest-benchmark**
- **airspeed velocity**

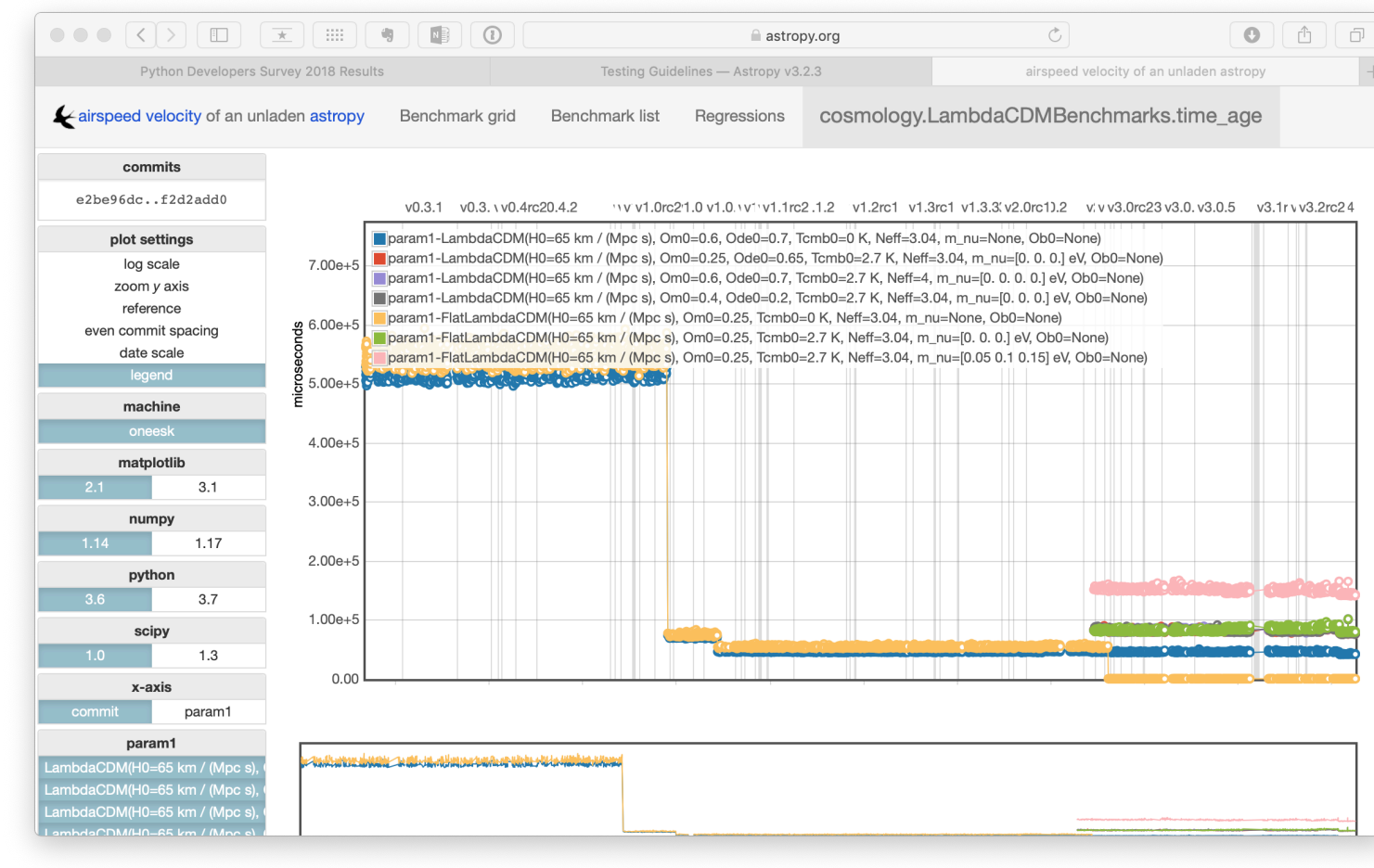

# **Squeezing out extra speed**

#### Numba

- JIT: just in time compilation of Python functions
- Compilation for both CPU and GPU hardware

```
from numba import jit
@jit
def primes(kmax):
    # same code as original pure python version
    ...
    return p
$ python -m timeit -s 'import nprimes as p' 'p.primes(100)'
                                                 nprimes.py
```
1000 loops, best of 3: 44.2 usec per loop *30x speedup*

### Numba

```
• Easy, automatic parallelization
```

```
from numba import vectorize
@jit(parallel=True)
def sum(a, b): 
    return a + b
```
• Create your own optimised numpy 'ufuncs'

```
from numba import vectorize, float32
@vectorize('float32(float32, float32)'], target='parallel')
def sum(a, b): 
    return a + b 
@vectorize('float32(float32, float32)'], target='gpu')
def sum(a, b): 
    return a + b
```
# Mixing Python and  $C$  – fast and flexible

**Cython** is used for compiling Python-like code to machine-code

- supports a big subset of the Python language
- conditions and loops run 2-8x faster, overall 30% faster for plain Python code
- add types for speedups (hundreds of times)
- easily use native libraries (C/C++/Fortran) directly
- Cython code is turned into C code
	- uses the CPython API and runtime
- Coding in Cython is like coding in Python and C at the same time!

Some material borrowed from Dag Sverre Seljebotn (University of Oslo) EuroSciPy 2010 presentation

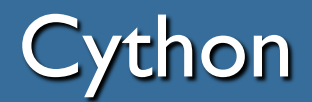

*Use cases:*

- Performance-critical code
	- which does not translate to array-based approach (numpy / pytables)
	- existing Python code  $\rightarrow$  optimise critical parts
- Wrapping existing C/C++ libraries
	- particularly higher-level Pythonised wrapper
	- for one-to-one wrapping other tools might be better suited

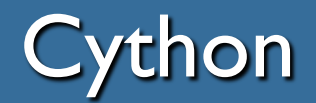

Cython code must be compiled (but this can be automated)

Two stages:

- A .pyx file is compiled by Cython to a .c file, containing the code of a Python extension module
- The .c file is compiled by a C compiler
	- Generated C code can be built without Cython installed
	- Cython is a developer dependency, not a build-time dependency
	- The result is a .so file (or .pyd on Windows) which can be imported directly into a Python session

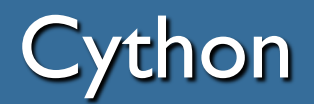

#### Ways of building Cython code:

- Run cython command-line utility and compile the resulting C file
	- use favourite build tool
	- for cross-system operation you need to query Python for the C build options to use
- Use pyximport to importing Cython .pyx files as if they were .py files; building on the fly (recommended to start).
	- things get complicated if you must link to native libraries
	- larger projects tend to need a build phase anyway
- Write a distutils setup.py
	- standard way of distributing, building and installing Python modules

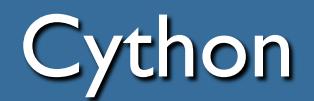

- Cython supports most of normal Python
- Most standard Python code can be used directly with Cython
	- typical speedups of (very roughly) a factor of two
	- should not ever slow down code safe to try
	- name file .pyx or use pyimport  $=$  True
- >>> import pyximport
- >>> pyximport.install()
- >>> import mypyxmodule # converts and compiles on the fly
- >>> pyximport.install(pyimport=True)
- >>> import mypymodule # converts and compiles on the fly # should fall back to Python if fails

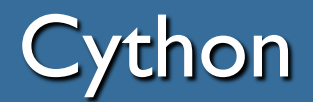

- Big speedup from defining types of key variables
- Use native C-types (int, double, char  $*$ , etc.)
- Use Python C-types (Py int t, Py float t, etc.)
- Use cdef to declare variable types
- Also use cdef to declare C-only functions (with return type)
	- can also use cpdef to declare functions which are automatically treated as C or Python depending on usage
- Don't forget function arguments (but note cdef not used here)

# Cython – primes example

• Efficient algorithm to find first *N* prime numbers

```
def primes(kmax):
   p = []k = 0n = 2while k < kmax:
      i = 0while i < k and n % p[i] != 0:
       i = i + 1if i == k:
        k = k + 1p.append(n)
       n = n + 1return p
```
\$ python -m timeit -s 'import primes as p' 'p.primes(100)' 1000 loops, best of 3: 1.35 msec per loop

**primes.py**

# Cython – primes example

#### **cprimes.pyx**

```
def primes(kmax):
   p = [k = 0n = 2while k < kmax:
      i = 0while i < k and n % p[i] != 0:
       i = i + 1if i == k:
       k = k + 1p.append(n)
       n = n + 1return p
```
\$ python -m timeit -s 'import pyximport; pyximport.install(); import cprimes as p' 'p.primes(100)' 1000 loops, best of 3: 731 usec per loop *1.8x speedup*

## Cython – primes example

#### **xprimes.pyx**

```
def primes(int kmax): # declare types of parameters
   cdef int n, k, i # declare types of variables
   cdef int p[1000] # including arrays
   result = [] # can still use normal Python types
   if kmax > 1000: # in this case need to hardcode limit
     kmax = 1000
   k = 0n = 2while k < kmax:
      i = 0while i < k and n % p[i] != 0: contains only C-code
       i = i + 1if i == k:
          p[k] = nk = k + 1result.append(n)
       n = n + 1return result # return Python object
                                        40.8 usec per loop
                                        33x speedup
```
# Cython and Numpy

- Cython provides a way to quickly access Numpy arrays with specified types and dimensionality
	- $\rightarrow$  for implementing fast specific algorithms
- Can be useful, but often using functions provided by numpy, scipy, numexpr or pytables will be easier and faster

# **Graphical interfaces**

# GUIs

- Give your scientific code a friendly face!
	- easy configuration
	- monitor progress
	- particularly for public code, cloud computing, HPC
- Many modules to construct GUIs in Python...
- Tkinter built-in
- $\bullet$  Qt C++
- $\bullet$  wx C++
- Remi browser based
- PySimpleGUI one interface, multiple GUI frameworls
- Kivy modern and cross-platform

GUIs

#### Example using **wxpython**

#### [www.wxpython.](http://www.wxpython.org/)org

#### [https://github.com/bamford/cont](https://github.com/bamford/control/)rol/

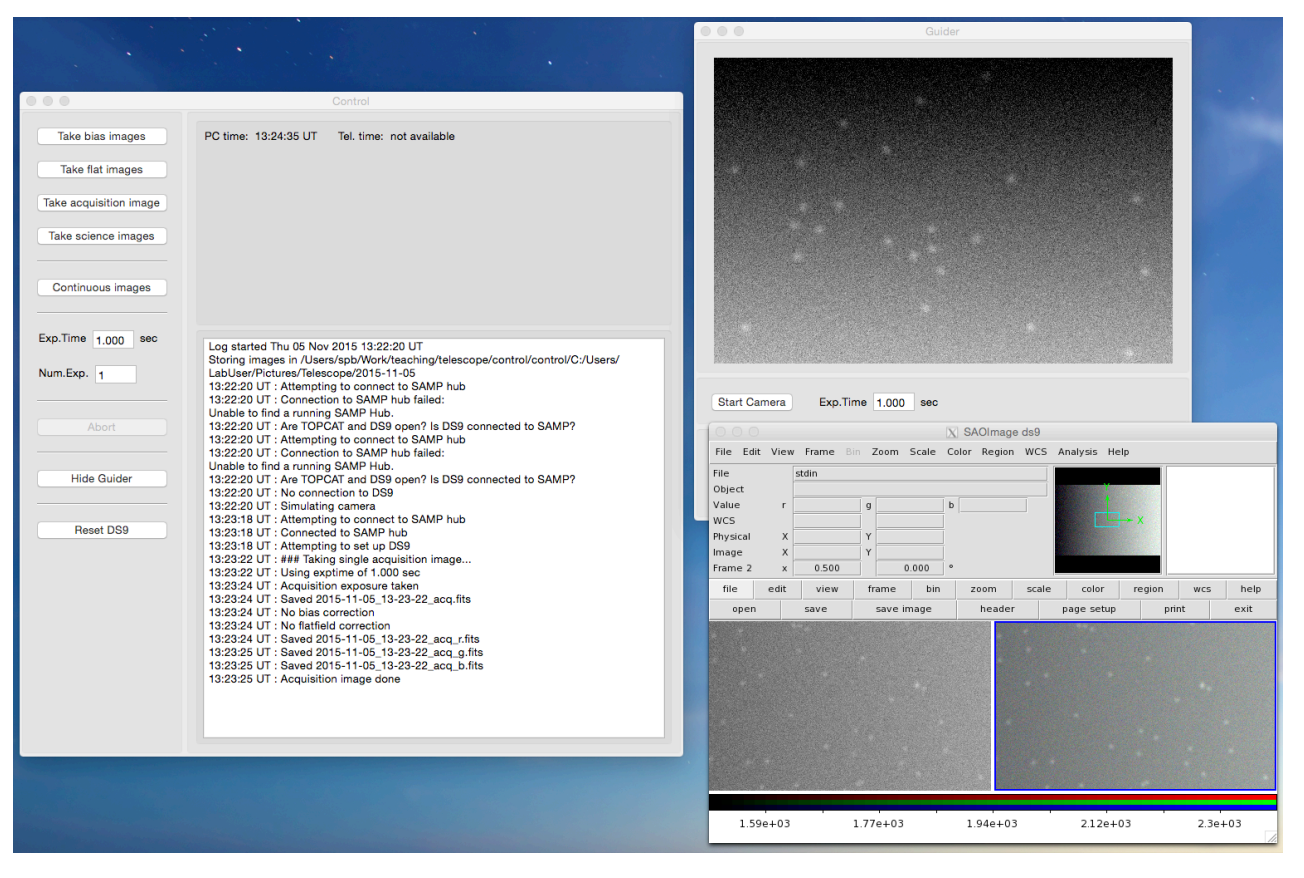

For simple GUI, especially if output is a plot… matplotlib **widgets** are very useful

- layout controls on a figure canvas
- functionality implemented using *callback* functions:
	- every time a control is activated it will call the function
	- function then examines the event and takes action

In Jupyter notebooks…

IPython **widgets** provide a quick graphical interface

# Python web frameworks

*Most popular…*

#### **Flask**

light and flexible, more explicit, good for smaller projects

#### **Django**

full-featured, automated, good for getting big projects going quickly *but also…*

#### **Pyramid, web2py, …**

[An \(unscientific\) exam](http://writing.galaxyzoo.org/)ple

#### An introduction to scientific programming with

# Ppython<sup>"</sup>

**The End**